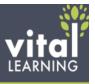

### **Professional Productivity**

How to Leave Voicemails that Get

Returned

Protecting Your PC from the Bad

Guys

Writing Effective e-Mails

Ethics for Everyone

### **Conflict Management General**

Unavoidable Truths

Maintaining Self-Control

**Conflict Process** 

**Special Situations** 

Personal Time Management

Change Management

#### **Change Management Series**

When You're Through

Changing...You're Through

The Change Agenda

A Look at the Future

Helping Employees Use

Their Time Wisely

Telephone Techniques Part 1

Telephone Techniques Part 2

Telephone Techniques Part 3

#### **Social Networking**

LinkedIn

Twitter

Instant Messenger

Facebook

Don't Press Send

#### **Ergonomics**

Things You Can Do

Your Chair and You

Reducing Eye Strain

PCs

Stretching

Office Etiquette

#### **Business Meals**

Hosting a Business Meal

Attending a Business Meal

**Table Manners** 

#### **Stop Procrastinating**

The Pain

**Getting Started** 

Remembering Names and Faces

**Proper Introductions** 

#### **Stress Management**

**Understanding Stress** 

**Avoidable Stress** 

Unavoidable Stress

Handling Stress

Managing Stress

#### **Notetaking**

**Factors** 

Writing Ergonomics

How to Speed Up Your Writing

How to Take Notes

How to Produce Official Notes

#### **Protecting Your Mobile Devices**

Loss

Malware

#### **Study Skills**

Where to Study

When to Study

How to Study Effectively

Studying in Groups

## **Business Grammar**

### Parts of Speech

Plural Nouns

Other Nouns

Personal Pronouns

Reflexive and Reciprocal

Pronouns

Relative Pronouns

Interrogative Pronouns

Indefinite Pronouns

Possessive Pronouns

Regular Verbs

Irregular Verbs

Active/Passive Verbs

Adjectives

Adverbs

**Prepositions** 

Conjunction

#### **Punctuation**

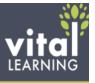

Commas

**Apostrophes** 

Colons and Semicolons

End punctuation

Parentheses

**Quotation Marks** 

Common Errors

#### **Business Writing**

Sentences and Paragraphs

**Executive Reports & Memos** 

Proposals

Processes

Abbreviations

Acronyms

Appropriate Language

Misused Words

#### **Business Math**

#### **Basics**

Introduction to Business Math

Positive and Negative Numbers

Multiplying and Dividing Signed

Numbers

#### **Decimals**

Introduction to Decimals

Adding and Subtracting Decimals

Multiplying Decimals

**Dividing Decimals** 

Rounding Decimals

Significant Digits

Scientific Notation

#### Percent's

Calculating from a Survey

Percentiles

Margin

Discounts and Markup

Growth and Loss

#### **Fractions**

Proper Fractions, Improper

Fractions

Mixed Numbers, and Fraction

Conversions

Positive, Negative and Equivalent

Fractions

Least Common Denominator

Adding and Subtracting Fractions

Multiplying and Dividing Fractions

Simplifying Fractions

#### Ratios

Calculating Ratios

Solving Proportion Equations

#### Conversions

Decimal to Percent and Fraction

Percent to Decimal and Fraction

Fraction to Decimal and Percent

#### Graphs

XY Grid

Bar Graph

Line Graphs and Trend Analysis

Pareto Chart

**Control Chart** 

Circle Graphs

#### **Formulas**

**Basic Operations** 

Order of Operations

**Basic Number Properties** 

#### Time value of money

Money Value Over Time

Present Value of an Amount

Present Value of a Payment

Series

Future Value of an Amount

Future Value of a Payment Series

**Excel Functions** 

Number of Periods

Interest Rates

#### **Business statistics**

Mean, Median and Mode

Weighted Averages

When to Use Mean, Median and

Mode

Variance

Standard Deviation

The Bell Curve

#### **The Metric System**

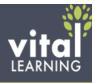

Prefix Terms and Metric

Measures

**Conversion Rates** 

Converting Celsius to Fahrenheit

**Estimation** 

Estimation: What, When, and

Why to Use

Computing Estimation

Visual Estimation

Geometry

Lines and Angles

Geometric Shapes

Perimeter

Circumference Area of a Square

or Rectangle

Area of a Circle

Area of a Triangle

Volume of a Box

Volume of a Cylinder

Volume of a Pyramid

**Communication Styles** DISC

DISC Introduction

**DISC** Questionnaire

Understanding DISC Styles

DISC Style: High D

DISC Style: High I

DISC Style: High S

DISC Style: High C

Selling the High D

Selling the High I

Selling the High S

Selling the High C

Leading the High D

Leading the High I

Leading the High S

Leading the High C

**Emotional Intelligence** 

Introduction

Developing Emotional Self-

Awareness

Developing Emotional Self-

Management

**Developing Emotional** 

Social-Awareness

**Building Strong Relationships** 

Inspiring Emotions in others

**Emotional IQ and DISC** 

Related Programs for Improving E-IQ

#### Communications

Active Listening

The Great Conversationalist

Verbal Communication

Straight Talk on Bad Language

#### **Nonverbal Communication**

Introduction to Nonverbal

Communication

Body Position Scan - Part 1

Body Position Scan - Part 2

Body Movement Scan -Part 1

Body Movement Scan - Part 2

Artifacts

Effective Voice Skills

Applications of Nonverbal

Communication

Handling Angry Callers

#### The Putdown Game

Removing the Payoff

**Putdown Offenders** 

Response Strategies

#### **Assertive Verbal Skills Series**

**Getting Started** 

Dealing with Feelings

Identifying Manipulators

Manipulation in Business

Your Assertive Rights

Assertive Verbal Skills

How Do You Know What

You Don't Know

#### **Respect Series**

How to Be Liked

How to Be Respected

Working with Dislike

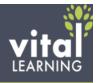

#### **Healthy Communication**

How We Recognize Each other

Personal Tapes

Hired to Win

Everyone's OK

PAC Analysis

Games Workers Play

The OK Worker

#### Creativity

**Getting Creative** 

Logic: A Roadblock?

**Finding Opportunities** 

**Immersion** 

Generate and Evaluate

#### **Customer Service**

Creating Great Customer

Conversations

The 4 P's in Creating Loyal

Customers

#### **Customer Service**

Do They Like You

The Next Level

**Cutting Expenses** 

#### Feedback

Introduction to Feedback

Feedback Basics

Ways to Get Feedback

Complaint Tracking

Question of the Week

**Focus Groups** 

**Advisory Panels** 

Interviews

Surveys: Planning

Surveys: Satisfaction Items

Surveys: Response Formats

Surveys: Writing Statements

Surveys: Reporting and

Interpreting

Report Cards and Phone Calls

Mystery Shopper

MBWA

#### **Health and Wellness**

**Heat Stress** 

#### **Know Your Numbers**

**Blood Pressure** 

Cholesterol

Glucose

Body Mass Index

#### **Key Account Selling**

### **Basics of Key Account Selling**

Introduction to Key Account

Selling

How to Sell More Creating a

GREAT Sales Company

Value-Added Selling

Lifetime Customer Value

What Customers Want from

Salespeople: No Push Selling

#### **Key Account Planning**

Key Account Selling Worksheet

**Account Types** 

**Business Condition: Analyzing** 

the Opportunity

Stages of the Sale: Conceptual

Selling

Buying Criteria: Influencing the

**Decision Criteria** 

Buyer Roles: Selling to Key

**Account Buyers** 

Buyer Wins: Identifying Personal

and Organizational Wins

#### **Key Account Sales Call Planning**

Sales Call Planning Worksheet

"Improving Sales with the "Sales

Cycle

Setting Sales Call Goals

The 5-Minute Call Pre-Brief

The 5-Minute Call De-Brief

### **Key Account Sales Call**

#### Techniques

Opening the Call

**Finding Unmet Needs** 

Summary/Checkpoint

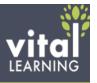

Selling Benefits Handling Objections No Push® Closing

#### **Advanced Key Account Selling**

Creating an Elevator Pitch Building GREAT Sales Relationships Dealing with Competition! Gotchas Long-Term Development

## Leadership

#### **Strategic Leadership**

T.H.E. Answer for Business Success Criteria for Performance Excellence

Vision, Mission, and Values

#### **Becoming an Excellent Leader**

Introduction to Leadership
Leadership Fundamentals
Characteristics of Leaders
Leadership and Power
How to be a Follow-able Leader
Part 1
How to be a Follow-able Leader
Part 2
Creating Followership
How to Motivate Employees
Motivational Leadership

Effective Delegation
Empowering Followers Building
an Effective Leadership Team
Developing Followers
Developing Yourself as a Leader
Daily Leadership Checklist
Putting it All Together

#### **Mistakes Leaders Make**

Ten Symptoms of an Unhealthy Organization The Cure Six Wrong Ways to Manage Impedership

#### **Transformational Leadership**

Transforming the Organization Dealing with Resistance Creating Focus During Change

### **DISC Leading Skills**

Leading the High D Leading the High I Leading the High S Leading the High C

#### **Diversity**

Diversity - Inclusive Leadership: Setting the Stage Diversity -Inclusive Leadership: Facilitating Training

How to Work a Room

#### Mentoring

What is Mentoring
Why a Mentoring Program
Creating a Mentoring Program
Matching Proteges with Mentors
Making a Mentoring Agreement
How to be a Mentor
How to be a Protégé
Mentoring Meeting Guidelines

#### Framework for Execution

The Failure to Execute
Reasons for Poor Execution
The Current Situation A
Framework for Execution

#### **Unknown Knowns**

Understanding Better Practices
The Knowledge Transfer Process
Getting Started
Leading Knowledge Transfer

## Negotiating

Introduction to Negotiating
Developing the Right Mindset
Using Decision Keys – Framing
Negotiating Styles
Analyzing the Upcoming Negotiation
Identifying and Developing
Leverage
The Negotiation Process

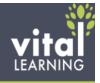

Reaching Agreement
Evaluate Your Performance
Adapting for DISC Styles
Recognizing and Dealing With
Tactics

#### **Operations**

#### **How to Lower Your Energy Bills**

Doing Your Part at Work Saving Fuel Costs Creating a Comprehensive Energy Savings Plan

#### Fuel Savings

ej4 Driving School Idle Time Oil, Tune, and Tires Order Accuracy Power Curve Take Home Vehicles

## Presentation Skills Creating the Presentation

Introduction
Basic Questions
Logistics
Organizing
Structuring
Opening
Closing

#### **Designing Materials**

Creating Slides
Graphics and effects
Handouts

#### **Presentation Techniques**

Psyching Up, Not Out

How to Make a Point Using Audio Visuals
Presenting Numbers Visually
Presentation Nonverbals
Writing Speech Information
Be Ready for the Worst

Making the Presentation
Before the Presentation

Switching Between Presenters
Punching up Your Presentation
Handling Questions
Handling Distractions
After the Presentation

#### **Project Management**

What is a Project
The Project Charter
Estimating Timelines
Negotiating
Communications
Measuring and Tracking
Handling Change
Preparing for People Problems
Completing the Project
Managing a Project Manager

## Retail Excellence

Retailer Profitability Model
RPM Part 1
RPM Part 2
RPM Part 3
Motivating and Retaining the
Teenage Worker
Looking Customer Good
Retailer Profitability Model: For
Retailers
Intro Frontline – Retail
Intro Frontline – Restaurant
Frequency
Reach
Items Per Customer

## Safety

Price Per Item

#### **Hazard Communications**

OSHA's Hazard Communication Changes Your Right to Know Labels SDS Lockout Tagout

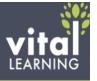

Introduction

**Head Protection** 

Eye and Face Protection

**Hearing Protection** 

Respiratory Protection

**Body Protection** 

Hand and Arm Protection

Foot and Leg Protection

**Defensive Driving** 

Basics Part 1

Basics Part 2

Road Rage

**Driving Distractions** 

Bloodborne Pathogens

Personal Protective Equipment

**Commercial Driver's License** 

License Preparation

Vehicle Inspection

Hazardous Materials

**Confined Spaces** 

Introduction to Confined Spaces

Permit Entry pt.1

Permit Entry pt.2

Hazards of Confined Spaces

Forklift Safety

Forklift pt. 1

Forklift pt.2

Forklift pt. 3

**Alcohol Abuse in the Workplace** 

**Testing Procedures** 

Alcohol and Detection Periods

Signs and Symptoms of Abuse

**Substance Abuse in the** 

Workplace

**Testing Procedures** 

**Drugs and Detection** 

Signs and Symptoms of Abuse

**Back SMARTS** 

Working in Cold Weather

Working In Hot Weather

Powered Industrial Trucks and

Power Pallet Trucks

Fire Safety Prevention

**Hearing Conservation** 

**Emergency Exits** 

Propane Gas

Combustible and Flammable

Liquids

Indoor Air Quality: Carbon Monoxide

Indoor Air Quality: Carbon Dioxide

Machine Guard

Two-Wheeled Handcart

**Aerial Lift** 

Safety First

CSA Part 1

CSA Part 2

**Bad Weather Driving Basics** 

**Distracted Driving** 

**Hazard Communication Series** 

Your Right to Know

Labels

Material Safety Data Sheets

**Selling Skills** 

QuickSell

Closing the Sale

No, But, If

**Determining Customer Needs** 

Handling Tough Customers

**Customer Service Basics** 

Selling To Different Customer Roles

Selling in New Products Turning

Features into Benefits

**Objections Series** 

Misunderstanding

Doubt

Indifference

True Negative

**DISC Selling Skills** 

Selling the High D

Selling the High I

Selling the High S

Selling the High C

**Building GREAT Sales Relationships** 

Retailer Hot Buttons Part 1

Retailer Hot Buttons Part 2

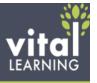

Speaking Customer When to Shut Up

Smile

Supervision

Analyzing Poor Performers Motivating Won't Dos

Productivity Through Praise

Progressive Discipline

Managing Different Generations

Assertiveness without

Aggressiveness

Staying Positive

Going from Coworker to Boss

Supervising a Pronoid

**Coaching Skills** 

Introduction

Leadership Styles

Adapting Your Style

The Coaching Process

Giving Feedback

Effective Performance Reviews

Running a Sales Meeting

Coaching Sales Reps

Riding Along

Managing People Offsite

S.M.A.R.T. Goals

Delegation

**Concerned Conversations** 

**Ethics for Managers** 

Why Traditional Approaches

Don't Work

Controlling Employee Behavior

Leadership To Dos

**Employee Engagement** 

Ridiculous or Strategic The

**Business Case for Engagement** 

Measuring Employee

Engagement

Managing for Engagement

Creating an Engaged

Organization

**Understanding the Media** 

Understanding the Media Part 1

Understanding the Media Part 2

Understanding the Media Part 3

Understanding the Media Part 4

**Workplace Compliance** 

**Avoiding Discrimination Problems** 

5 Keys

**Background Checks** 

Discrimination: The Protected

Classes

Legally Firing

Legally Hiring

Handling References

**Sexual Harassment** 

Avoiding Sexual Harassment for

Everyone

Avoiding Sexual Harassment for

Managers

**Avoiding Sexual Harassment** 

**Investigating Complaints** 

Avoiding Sexual Harassment

Supervisor Responsibility

Avoiding Sexual Harassment

Writing and Communicating and

Effective Policy

Workplace Violence

Substance Abuse

Retaliation

Age Discrimination in Employment

Act

Fair Labor Standards Act Part 1

Fair Labor Standards Act Part 2

Interviewing Checklist

Termination Checklist

Workplace Bullying

Family Medical Leave Act

Military FMLA

Pregnancy Discrimination Act

Americans with Disabilities Act

**Stop It Now** 

Sexual Harassment Today Understanding Offenders

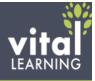

**Understanding Targets** 

Tools #1: Six Levels of Sexual

Harassment

Tools #2: Offender Stereotypes Tools #3: Office Instigators Early Warning Signs of Sexual

Harassment

Keeping Your Workplace Sexual Harassment Free

#### **Diversity**

Working Well with Everyone

The New Melting Pot

Working Well with Everyone

The Diversity Continuum

Working Well with Everyone

The Mistake of Stereotyping

Working Well with Everyone

The Power of Inclusion

Working Well with Everyone

The Power of Engagement

#### **HIPAA**

Introduction

Background

PHI

Disclosing PHI

Minimum Necessary

Protecting PHI

Patient Rights Notification

**HHS** Requirements

Penalties

Security Rule

Risk Analysis and Administrative

Safeguards

Summary

#### **Recruiting Toolkit**

Job Postings

Reviewing Resumes

Conducting Interviews

**Unacceptable Questions** 

Offers

## California Anti-Harassment Training

Introduction to California Anti-

Harassment

#### **Sexual Harassment**

Avoiding Sexual Harassment for

Evervone

**Avoiding Sexual Harassment** 

**Investigating Complaints** 

Avoiding Sexual Harassment

Supervisor Responsibility

Avoiding Sexual Harassment

Writing and Communicating and

**Effective Policy** 

Avoiding Sexual Harassment for

Managers

#### **Stop It Now**

Sexual Harassment Today

**Understanding Offenders** 

**Understanding Targets** 

Tools #1: Six Levels of Sexual

Harassment

Tools #2: Offender Stereotypes

Tools #3: Office Instigators

Early Warning Signs of Sexual

Harassment

Keeping Your Workplace Sexual

Harassment Free

Understanding Harassment -

California

## Microsoft Office 2010 Microsoft Office 2010: New

#### **Features Training**

Office 2010 File Formats

Office 2010 Shared Features

What's New in Word 2010

What's New In Excel® 2010

What's New In PowerPoint®

2010

What's New In Access® 2010

What's New In Outlook® 2010

What's New in OneNote® 2010

What About Web Apps

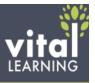

## Microsoft Office 2010: Special Features Training

The Office 2010 Interface Working With Office 2010 File Formats

Keeping Consistent With Themes Manipulating & Enhancing Text

Communicating Clearly

With SmartArt

Adjusting Images Like a Pro

Shape Basics

Preparing & Distributing Files

## Microsoft Excel 2010: Essentials Training

Getting Comfortable With Excel

The Basics of Data

Managing Workbook Structure

Creating Formulas

The Basics of Functions

What's in a Name

Making Data Look Good

A Picture is Worth a Thousand

Words

The Simplicity of Tables

Managing the Excel Environment

Preparing Files for Distribution

## Microsoft Excel 2010: Advanced Training

Advanced Calculations Subtotals and Outlines

PivotTables

Adapting Charts for Complex

Data

**Advanced Data Tools** 

**Auditing Calculated Values** 

Performing a What-If Analysis

Macros, VBA and Security

## Microsoft Outlook 2010: Essentials Training

Introducing Outlook 2010 Composing Basic E-Mail Creating More Elegant E-Mail Managing Incoming Messages Managing Outlook Folders
Staying Organized With the

Calendar

**Keeping Track of Contacts** 

Getting Things Done With Tasks

## Microsoft Office PowerPoint 2010: Essentials Training

Getting Started with PowerPoint 2010

Setting Up the Presentation File

Working With Slide Text

**Enhancing Presentation with** 

Graphics

Managing Multimedia

Adding Animations and

**Transitions** 

Preparing for the Presentation

Delivering the Presentation

## Microsoft Word 2010: Essentials Training

Getting Started With Word Setting Up the Document

Applying Character Formatting

Applying Paragraph Formatting Leveraging the Power of Styles

Adding Other Content

**Optimizing Long Documents** 

Enhancing Through References

Finalizing Documents and Mail

Merge

### **Microsoft Access 2010 Training**

Getting to Know Access 2010 Creating Access Tables Harnessing the Power of Queries Creating Functional Forms and

Reports

# Microsoft Office 2007 Microsoft Office 2007: Getting Up To Speed Training

Getting Started With Word Refining Word Documents Exploring Excel

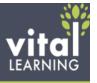

Formatting & Stylizing in Excel Powering Up with PowerPoint Staying Connected in Outlook Managing Data with Access A Seamless Office 2007 Workflow

#### Microsoft Office Access 2007: **Essentials Training**

Introducing Access 2007 Exploring the New User Interface Working in the Navigation Pane Creating Tables **Creating Queries** Creating Forms

**Creating Reports** 

**Creating Macros** 

#### **Microsoft Office Excel 2007: Essentials Training**

Working with the User Interface Entering & Managing Data Using Formatting Techniques Formula Basics **Useful Functions Creating Reports** Sharing and Distributing Your Work

Tips & Tricks

### **Microsoft Office PowerPoint** Training 2007

Seeing PowerPoint with New Eyes Understanding the Basics

Starting Your Presentation Formatting Text

**Using Drawing Tools** 

**Using Pictures** 

Working with SmartArt

Creating Tables and Charts

Using Animation Adding Multimedia

Making Your Presentation Sharing Your Presentation

Tips and Tricks

## **Microsoft Office 2003 Training**

Stay in Touch with Mircrosoft Outlook

Common Microsoft Office

Features

Microsoft Excel Foundations Express Yourself with Microsoft

Word

Microsoft Powerpoint Basics Take Control of Date with Microsoft Access

## **Microsoft Windows 7: Essentials Training**

Getting Started Using Windows 7 Customizing the Windows

Desktop

Accessing the Start Menu Exploring the Revised Task Bar Optimizing the Windows User Experience Examining Hardware & Software

**Enjoying Media** Connecting to a Network

Maintaining Your System Securing Your System and Data

## **Microsoft Windows 8: Essentials Training Hit The Ground Running**

The Start Screen & the Desktop Modifying the Start Screen Personalizing the Way Your Computer Looks Snapping Apps to the Screen Setting Taskbar Options

### **Customization With the Settings** App

Managing Users **Controlling Notifications** 

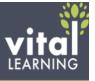

**Configuring Searches** 

Choosing which Apps Can

Share

**General Settings** 

Privacy

Devices

Wireless & Ease of Access

Syncing Your Settings

Creating a HomeGroup

Windows Update

## **Setting Options With the Control Panel**

Opening the Control Panel

**Choosing Default Programs** 

Changing the Screen

Resolution & Other Display Items

Managing Fonts

Changing the Way Your

Mouse Behaves

Choosing Wallpaper, Background

Colors, & Sounds

Managing Power on a Laptop

Uninstalling a Program &

Controlling Audio Hardware the

Sounds Windows Makes

Getting Info on System

Settings & Making Changes

Managing Users

Staying Safe from Viruses

Letting the Firewall Add to

Your Safety

Mobility Settings for Your

Laptop

#### Managing Files & Folders

Navigating the File Explorer

Viewing Folder Contents &

Copying & Moving Files

Folders & Multiple Explorers, &

Sharing

Renaming Files

Using & Managing Libraries

Searching for Files

Backing Up Files with

File History

Zipping & Unzipping Files

#### **Working With Built-In Apps**

Calendar

**Photos** 

Mail

People

Messaging

Music

Windows Store

#### **Working With Built-In Accessories**

Calculator

Character Map

Paint

**Snipping Tool** 

Magnifier

#### **Internet Explorer 10**

The New Windows 8-Style IE 10

The traditional IE 10 on the

desktop

IE 10 - Organizing Bookmarks

Security & Performance Features

#### **Basic Troubleshooting**

The New Task Manager

**Deleting Temp Files** 

Credits

## PC Fundamentals: Essentials

## Training

**PC** Components

The Mouse

The Keyboard

**Operating Systems** 

Window Basics

Software Basics

**Printing Basics** 

Understanding File Structure

**Networking Basics** 

Basic PC Maintenance